# $\textcircled{\textcircled{\textcirc}}$

# **EXB-RADIAS RADIAS SYNTHESIZER BOARD**

**Owner's manual**

### **MMT**

Thank you for purchasing the Korg EXB-RADIAS synthesizer board. To ensure trouble-free enjoyment, please read this owner's manual carefully and use the product as directed.

## **Installing the option board**

For details on how to install this EXB-RADIAS board, please refer to the owner's manual of your compatible product. ("Installing options")

#### **Safety precautions**

**Please read this before you begin installation**

# **Warning**

•Before installing an option, be sure to disconnect the power supply cable and the connecting cables to any peripheral devices. Failure to do so could cause electrical shock or may damage the device.

- •When installing, repairing, or replacing an option, you must perform only those actions that the owner 's manual directs, and no other.
- •Do not apply excessive force to the electronic components or connectors on the circuit board(s) of an option, or attempt to disassemble them.

This could cause electric shock, fire, or malfunction.

# **Caution**

•Before touching the option, touch a metal component of the device into which it will be installed, to discharge any static electricity that may be present in your body. Static electricity may damage the electronic components.

- •When handling an option, never touch parts that are not related to the installation.
- Doing so may cause electrocution or malfunctions. •When handling an option, be careful not to touch the
- leads on the back side of the circuit board (the side opposite that on which the components are mounted). The sharp points may cause injury.
- •Do not allow the option or other device being installed to become wet, and do not allow objects to be placed on top of it. Doing so could cause malfunction.
- •When installing an option, be careful that screws or other parts do not fall into the device into which it is being installed.

Korg Inc. takes no responsibility for any malfunctions or damage that may occur from improper use or modification of this product. Nor will Korg Inc. be responsible for any damages resulting from the loss or destruction of data.

#### **Installing this product**

For the procedure of installing this product, refer to the owner's manual of the device into which the product is being installed. If you have any questions, please contact your local Korg distributor.

#### **Cautions when installing an option board**

In order to install the board correctly, please pay attention to the following points.

Be careful of static electricity, which may damage components inside the product or on the board. Before beginning the installation, touch an unpainted metal part of the chassis or the grounding terminal of a grounded device to discharge any static electricity that may be present in your body. Perform the installation according to the steps given in the directions, making sure that the board is installed correctly and in the correct orientation.

When installing or removing the board, be careful not to drop parts or the option board into the instrument.

Handle the board with care. Subjecting it to physical shock (by dropping or pressing it) may cause damage or malfunctions. Be careful not to touch any exposed metal portions of the circuit board, or any parts that are not essential to the installation process.

#### **THE FCC REGULATION WARNING (for U.S.A.)**

This equipment has been tested and found to comply with the limits for a Class B digital device, pursuant to Part 15 of the FCC Rules. These limits are designed to provide reasonable protection against harmful interference in a residential installation. This equipment generates, uses, and can radiate radio frequency energy and, if not installed and used in accordance with the instructions, may cause harmful interference to radio communications. However, there is no guarantee that interference will not occur in a particular installation. If this equipment does cause harmful interference to radio or television reception, which can be determined by turning the equipment off and on, the user is encouraged to try to correct the interference by one or more of the following measures:

- Reorient or relocate the receiving antenna.
- Increase the separation between the equipment and receiver. • Connect the equipment into an outlet on a circuit different from
- that to which the receiver is connected. • Consult the dealer or an experienced radio/TV technician for help.

Unauthorized changes or modification to this system can void the user's authority to operate this equipment.

#### **Notice regarding disposal (for EU)**

If this "crossed-out trash can" symbol is shown on the  $\cancel{R}$ product or in the operating manual, you must dispose of the product in an appropriate way. Do not dispose of this product along with your household trash. By disposing of this product correctly, you can avoid environmental harm or health risk. The correct method of disposal will depend on your locality, so please contact the appropriate local authorities for details.

### **Main features**

The EXB-RADIAS is a 24-voice polyphonic synthesizer board that uses Korg MMT (Multiple Modeling Technology) to provide a wide range of tonal variety.

When the EXB-RADIAS is installed, you'll be able to use RADIAS programs, and save original RADIAS programs that you've created in the bank provided for RADIAS programs.

Up to four RADIAS programs can be assigned to the timbres of a combination or to the MIDI tracks of a song. For example, you can create a combination or song that uses RADIAS sounds in conjunction with programs of the EDS bank on the M3.

#### **Synthesizer**

The synthesizer consists of the oscillator, filter, amp, EG and LFO sections. In addition to typical analog waveforms, the oscillator section also includes many DWGS waveforms, providing a wide variety of tonal colors. You can also use the filter, amp, EG, and LFO to process external audio signals connected to the input jacks.

#### **Vocoder**

In addition to simulating the classic vocoder sounds of yester-year, the EXB-RADIAS can also produce highly original vocoder sounds by shifting the filter frequencies or adjusting the level and pan of each band. The Formant Motion function uses a filter bank to analyze the signal that's being input as the modulator, and records the result as up to seven seconds of formant motion data. By playing back the recorded formant motion data, you can produce vocoder sounds without having to vocalize into a mic. Sixteen sets of formant motion data can be saved in internal memory.

#### **Virtual patches**

There are eight virtual patches which simulate the patch cord connections of an analog synthesizer. Fifteen types of modulation source such as EG, LFO, velocity, keyboard tracking, and controllers can be assigned to a variety of parameters to create highly flexible sounds.

#### **Modulation sequencer**

In a way that is similar to an analog sequencer, a modulation sequencer applies time-varying change to the sound parameters by progressing through up to sixteen steps, each of which is set to a specific modulation data value. Since one RADIAS program can simultaneously use three modulation sequencers, you have the capability of producing complex tonal changes.

### **Preloaded data and parameters of the EXB-RADIAS**

For details on the preloaded data of the EXB-RADIAS and the parameters of a RADIAS program, refer to the owner's manual included with the product or provided on the included CD-ROM.

#### **IMPORTANT NOTICE TO CONSUMERS**

This product has been manufactured according to strict specifications and voltage requirements that are applicable in the country in which it is intended that this product should be used. If you have purchased this product via the internet, through mail order, and/or via a telephone sale, you must verify that this product is intended to be used in the country in which you reside.

WARNING: Use of this product in any country other than that for which it is intended could be dangerous and could invalidate the manufacturer's or distributor's warranty.

Please also retain your receipt as proof of purchase otherwise your product may be disqualified from the manufacturer's or distributor's warranty.

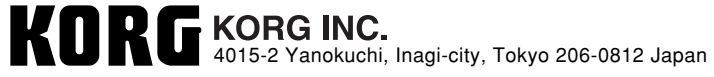

# **EXB-RADIAS RADIAS SYNTHESIZER BOARD**

#### **Manuel d'utilisation**

#### **MMT**

Nous vous remercions d'avoir choisi la carte de synthétiseur EXB-RADIAS de Korg. Afin de pouvoir en profiter sans le moindre problème, veuillez lire attentivement ce mode d'emploi et suivre ses consignes.

### **Installer la carte optionnelle**

Pour savoir comment installer cette carte EXB-RADIAS, veuillez consulter le mode d'emploi du produit compatible. ("Installation des options")

#### **Précautions**

**Veuillez lire ce qui suit avant de commencer l'installation**

# **Avertissements**

•Avant d'installer une option, n'oubliez pas de débrancher le cordon d'alimentation et d'éventuels câbles reliant l'appareil à des périphériques. Si vous ne le faites pas, il y a risque d'électrocution ou d'endommagement de l'appareil.

- •Lors de l'installation, de la réparation ou du remplacement d'éléments de ce produit, suivez scrupuleusement les instructions données dans le manuel et n'effectuez aucune autre opération.
- •N'exercez pas une force excessive sur les composants électroniques ou les connecteurs des cartes de circuits intégrés; n'essayez pas de les démonter. Il y a risque d'électrocution, d'incendie ou de dysfonctionnement.

# **Mises en garde**

•Avant de toucher l'option, touchez un composant métallique de l'appareil dans lequel vous allez l'installer afin de décharger toute électricité statique dont vous seriez porteur. L'électricité statique peut endommager des composants électroniques.

- •Lors de l'installation d'une option, ne touchez pas de composants ou de circuits intégrés qui ne sont pas concernés par les connexions que vous devez faire. Il y a risque d'électrocution ou de dysfonctionnement.
- •Lors de la manipulation d'une option, veillez à ne pas toucher les fils sur l'envers du circuit imprimé (le verso de la surface d'installation). Vous risquez de vous blesser sur les bords coupants.
- •Veillez à ce que l'option et tout autre élément ne soit jamais mouillé. Ne placez aucun objet dessus car cela pourrait entraîner des dysfonctionnements.
	- •Lors de l'installation de l'option, veillez à ne pas faire tomber de vis ou d'autres éléments à l'intérieur de l'appareil où l'option doit être installée car cela pourrait entraîner des dysfonctionnements.

Korg Inc. ne peut être tenu responsable de dysfonctionnements ou de dommages consécutifs à une utilisation ou une modification inadéquate de ce produit. Korg Corporation décline en outre toute responsabilité pour des dommages résultants de la perte ou de la destruction de données.

#### **Installation du produit**

Pour la méthode d'installation de ce produit, se reporter au manuel d'utilisation de l'appareil dans lequel il doit être installé. Pourtoute question, consultez votre distributeur local Korg.

#### **Précautions à prendre lors de l'installation d'une carte en option**

Afin que la carte soit installée correctement, veuillez considérer les points suivants.

Faire très attention à l'électricité statique qui pourrait endommager les éléments internes du produit ou ceux situés sur la carte. Avant de procéder à l'installation, toucher une partie métallique non peinte du châssis ou de la borne de mise à la terre d'un appareil relié à la terre afin de décharger toute l'électricité statique qui pourrait se trouver dans votre corps. Réaliser l'installation en respectant les points mentionnés dans les instructions fournies, en veillant à installer la carte correctement et dans le sens adéquat. Lors de l'installation ou du retrait de la carte, faire très attention de ne pas laisser tomber des éléments ou la carte en option dans l'instrument. Manipuler la carte avec soin. Eviter de la soumettre à des chocs physiques (en la laissant tomber ou en appuyant dessus) car vous risqueriez de l'endommager ou de provoquer un mauvais fonctionnement. Eviter soigneusement de toucher toute partie métallique exposée de la carte de circuits ou tout élément qui ne s'avère pas essentiel pour la procédure d'installation.

#### **Notice concernant l'élimination du produit (UE seulement)**

Si ce symbole "Poubelle barrée" est imprimé sur le produit ou dans le manuel de l'utilisateur, vous devez vous débarrasser du produit de la manière appropriée.  $\mathbf{r}$ Ne jetez pas ce produit avec vos ordures ménagères. En vous débarrassant correctement du produit, vous préviendrez les dommages environnementaux et les risques sanitaires. La méthode correcte d'élimination dépendra de votre lieu d'habitation, aussi veuillez contacter les autorités locales concernées pour les détails.

### **Caractéristiques principales**

L'EXB-RADIAS est une carte de synthétiseur polyphonique à 24 voix exploitant la technologie Korg MMT (technologie à modélisation multiple) pour offrir une vaste palette de sonorités.

Quand l'EXB-RADIAS est installée, vous pouvez charger des Programs d'un RADIAS et sauvegarder vos propres sons en format RADIAS dans la banque de Programs "RADIAS".

Vous pouvez utiliser jusqu'à quatre Programs RADIAS dans une Combination ou un morceau (Song). Exemple: Avec un M3, vous pouvez créer des Combinations et des morceaux avec les sons de la banque "EDS" et des sons RADIAS.

#### **Synthétiseur**

Le synthétiseur contient les sections suivantes: oscillateur, filtre, amplificateur, enveloppes (EG) et LFO. En plus des formes d'onde analogiques, la section oscillateur contient aussi de nombreuses formes d'onde DWGS, offrant une vaste gamme de variations sonores. Vous pouvez également utiliser le filtre, l'amplificateur, les enveloppes et les LFO pour traiter des signaux audio externes.

#### **Vocoder**

L'EXB-RADIAS peut non seulement simuler les sons d'un vocodeur classique mais aussi créer des sons de vocodeur inédits et originaux en réglant individuellement la fréquence du filtre de chaque bande, leur niveau et leur position stéréo.

La fonction "Formant Motion" utilise une banque de filtres pour analyser le signal d'entrée (le modulateur) et enregistrer jusqu'à sept secondes de données de mouvements de formant. Cela vous permet d'utiliser le vocodeur sans devoir parler ou chanter. Seize séries de données de mouvements de formant peuvent être sauvegardées en mémoire interne.

#### **Patches virtuels**

Huit patches virtuels simulent les connexions d'un synthétiseur analogique.

15 sources de modulations telles que EG, LFO, toucher, numéros de notes et contrôleurs peuvent se voir assigner divers paramètres pour en faciliter le contrôle.

#### **Séquenceur de modulation**

Le séquenceur de modulation est en fait un séquenceur "Step" (à pas) permettant d'enregistrer les variations des paramètres de sons dans le temps sous forme de séquence dont la lecture a le même effet que les changements de son en temps réel sur un synthé analogique. Comme chaque Program RADIAS dispose de trois séquenceurs de modulation, vous pouvez créer des variations tonales extrêmement complexes.

## **Données d'usine et paramètres de l'EXB-RADIAS**

Pour en savoir plus sur les données d'usine de l'EXB-RADIAS et les paramètres d'un Program RADIAS, voyez le mode d'emploi livré avec le produit ou sur le CD-ROM fourni.

#### **REMARQUE IMPORTANTE POUR LES CLIENTS**

Ce produit a été fabriqué suivant des spécifications sévères et des besoins en tension applicables dans le pays où ce produit doit être utilisé. Si vous avez acheté ce produit via l'internet, par vente par correspondance ou/et vente par téléphone, vous devez vérifier que ce produit est bien utilisable dans le pays où vous résidez.

ATTENTION: L'utilisation de ce produit dans un pays autre que celui pour lequel il a été conçu peut être dangereuse et annulera la garantie du fabricant ou du distributeur. Conservez bien votre récépissé qui est la preuve de votre achat, faute de quoi votre produit ne risque de ne plus être couvert par la garantie du fabricant ou du distributeur.

# **EXB-RADIAS** RADIAS SYNTHESIZER BOARD

**Bedienungsanleitung**

#### **MMT**

Vielen Dank, dass Sie sich für die EXB-RADIAS Synthesizerplatine von Korg entschieden haben. Bitte lesen Sie sich diese Anleitung vollständig durch und benutzen Sie das Produkt nur in der angegebenen Weise.

# **Installieren der optionalen Platine**

Hinweise zur Installation der EXB-RADIAS Platine entnehmen Sie bitte der Bedienungsanleitung des Produkts, in welches Sie sie installieren. ("Installieren von Sonderzubehör")

#### **Sicherheitsvorkehrungen**

#### **Bitte vor der Installation lesen**

# **Warnungen**

- •Wenn Sie Bauteile dieses Produkts installieren, reparieren oder ersetzen, durfen Sie nur die Maßnahmen durchfuhren, die das Bedienungshandbuch vorschreibt.
- •Bevor Sie dieses Produkt installieren, sollten Sie das Netzkabel und die Verbindungskabel zu allen Peripheriegeraten entfernen. Andernfalls besteht die Gefahr eines Stromschlags oder einer Beschadigung des Gerats.
- •Im Umgang mit den elektronischen Bauteilen oder Anschlussen der Platine sollten Sie keine ubermaßige Kraft aufwenden und nicht versuchen, die Teile zu zerlegen. Dies konnte zu einem Stromschlag, Brand oder Funktionsfehler fuhren.

# **Vorsichtsmaßnahmen**

•Bevor Sie dieses Produkt beruhren, sollten Sie einen Mettallgegenstand des Gerates beruhren, in welches das Produkt eingebaut wird. Dadurch konnen Sie die statische Elektrizitat Ihres Korpers entladen und verhindern, dass diese Ladung elektronische Bauteile beschadigt.

•Wenn Sie dieses Produkt installieren, durfen Sie keine Bauteile oder Platinen beruhren, die mit den vorzunehmenden Anschlussen nichts zu tun haben. Dies konnte zu einem gefahrlichen Stromschlag oder zu Funktionsstorungen fuhren.

- •Beim Umgang mit diesem Produkt sollten Sie die Kontakte auf der Ruckseite der Platine (auf der keine Bauteile montiert sind) nicht beruhren, da Sie sich an den scharfen Stellen verletzen konnten.
- •Die optionalen Bauteile durfen nicht nass werden, und es durfen keine Gegenstande darauf abgestellt werden. Dies konnte zu Funktionsfehlern fuhren.
- •Achten Sie beim Installieren dieses Produkts darauf, dass keine Schrauben oder andere Bauteile in das Gerat fallen, in welches das Produkt installiert wird.

#### Korg Inc. ubernimmt keine Haftung fur Funktionsstorungen oder Beschadigungen, die durch falsche Anwendung oder Modifikation des Produkts verursacht werden. Korg Inc. ubernimmt auch keine Verantwortung fur Schaden, die durch den Verlust oder die Zerstorung von Daten verursacht werden.

#### **Einbau dieses Produkts**

Für Einzelheiten zur Installation dieses Produkts lesen Sie bitte die Bedienungsanleitung des Instruments, in das sie eingebaut werden soll. Wenn Sie Fragen haben,wenden Sie sich bitte an lhren Korg-Händler.

#### **Vorsichtsmaßnahmen für den Einbau einer Erweiterungskarte**

Um die Karte (Platine) sachgemäß einbauen zu können, sollten Sie folgende Punkte beachten:

Achten Sie auf statische Elektrizität, die Komponenten des Produkts bzw. auf der Platine beschädigen könnte. Berühren Sie vor dem Einbau ein blankes (nicht lackiertes) Metallteil oder den Massekontakt eines geerdeten Gerätes, um jegliche statische Elektrizität abzuleiten, die sich in Ihrem Körper befinden könnte. Führen Sie den Einbau genau nach den Schritten der Beschreibung durch, und achten Sie darauf, daß die Karte richtig und in der richtigen Ausrichtung eingebaut wird.

Achten Sie beim Ein- oder Ausbau der Karte darauf, keine Teile oder die Karte selbst in das Instrument fallen zu lassen.

Behandeln Sie die Karte mit Vorsicht. Fallenlassen oder starkes Verbiegen kann zuFehlfunktion bzw. Schäden führen.

Achten Sie darauf, keine Metallteile der Leiterplatte oder Teile zu berüh ren, die nicht für den Einbauvorgang notwendig sind.

#### **Hinweis zur Entsorgung (nur EU)**

Wenn dieses "durchgestrichener Müllkübel" Symbol  $\boxtimes$ auf dem Produkt oder in der Bedienungsanleitung erscheint, müssen Sie dieses Produkt sachgemäß als  $\mathbf{r}$ Sondermüll entsorgen. Entsorgen Sie dieses Produkt nicht im Haushaltsmüll. Durch richtige Entsorgung verhindern Sie Umwelt- oder Gesundheitsgefahren. Die geltenden Vorschriften für richtige Entsorgung sind je nach Bestimmungsland unterschiedlich. Bitte informieren Sie sich bei der zuständigen Behörde über die bei Ihnen geltenden Vorschriften zur Entsorgung.

## **Die wichtigsten Funktionen**

Die EXB-RADIAS ist ein 24-stimmig polyphoner Synthesizer, der auf der "MMT"-Synthese ("Multiple Modeling Technology") von Korg beruht und somit eine Vielzahl unterschiedlicher Sounds hervorbringen kann.

Nach der Installation der EXB-RADIAS können Sie Programs eines RADIAS laden und eigene Sounds in jenem Format speichern. Hierfür steht eine "RADIAS"-Bank zur Verfügung.

Innerhalb einer Combination bzw. eines Songs lassen sich bis zu vier RADIAS-Programs simultan verwenden. Beispiel: Im Falle des M3 können Sie Combinations und Songs erstellen, die außer den Klängen der "EDS"-Bank auch RADIAS-Sounds ansprechen.

#### **Synthesizer**

Der Synthesizer umfasst folgende Sektionen: Oszillator, Filter, Verstärker, Hüllkurven (EG) und LFO. Neben typisch "analogen" Wellenformen bietet die Oszillatorsektion zahlreiche DWGS-Wellenformen, so dass Sie jederzeit aus einem großen Sound-Fundus schöpfen können. Ferner lassen sich das Filter, der Verstärker, die Hüllkurven und die LFOs zum Bearbeiten externer Audiosignale verwenden.

#### **Vocoder**

Die EXB-RADIAS enthält einen ausgesprochen flexiblen Vocoder, mit dem man nicht nur die "klassischen" Effekte erzielt, sondern auch völlig neuartige Dinge erstellen kann. So können z.B. die Filterfrequenz der Bänder, ihr Pegel und ihre Stereoposition separat eingestellt werden. Die "Formant Motion"-Funktion verwendet eine Filterbank für die Analyse des Eingangssignals (das als Modulator fungiert) und kann Sequenzen mit einer Länge bis zu sieben Sekunden aufzeichnen. Das hat den Vorteil, dass Sie den Vocoder auch nutzen können, ohne etwas sagen/singen zu müssen. Es stehen 16 Speicher für derartige "Formant Motion"-Daten zur Verfügung.

#### **Virtuelle Patch-Verbindungen**

Es gibt acht virtuelle Patch-Verbindungsmöglichkeiten für eine von Analog-Synthesizern gewohnte Verbindung unterschiedlicher Sektionen. Dank 15 verschiedener Modulationsquellen wie EG, LFO, Anschlagdynamik, Notennummern und die Spielhilfen lassen sich die gewünschten Parameter jeweils optimal beeinflussen.

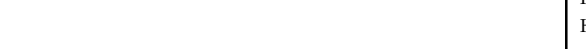

#### **Modulationssequenzer**

Der Modulationssequenzer ist im Grunde ein Step-Sequenzer, mit dem man zeitgebundene Anderungen der Sound-Parameter aufzeichnen und abspielen kann, welche den gleichen Effekt haben wie Echtzeit-Klangverbiegungen auf einem Analog-Synthesizer. Pro RADIAS-Program stehen drei solcher Modulationssequenzer zur Verfügung, so dass sich auch ausgesprochen komplexe Klangverläufe erzielen lassen.

## **Werksdaten und Parameter der EXB-RADIAS**

Alles Weitere zu den Werksdaten der EXB-RADIAS und der für die RADIAS-Programs verfügbaren Parameter finden Sie in der Bedienungsanleitung des Wirtgeräts oder auf der beiliegenden CD-ROM.

#### **WICHTIGER HINWEIS FÜR KUNDEN**

Dieses Produkt wurde unter strenger Beachtung von Spezifikationen und Spannungsanforderungen hergestellt, die im Bestimmungsland gelten. Wenn Sie dieses Produkt über das Internet, per Postversand und/oder mit telefonischer Bestellung gekauft haben, müssen Sie bestätigen, dass dieses Produkt für Ihr Wohngebiet ausgelegt ist.

WARNUNG: Verwendung dieses Produkts in einem anderen Land als dem, für das es bestimmt ist, verwendet wird, kann gefährlich sein und die Garantie des Herstellers oder Importeurs hinfällig lassen werden. Bitte bewahren Sie diese Quittung als Kaufbeleg auf, da andernfalls das Produkt von der Garantie des Herstellers oder Importeurs ausgeschlossen werden kann.